# Évaluation de requêtes Algorithmes et plans d'exécution

P. Rigaux

CNAM Paris

May 10, 2011

E PR (CNAM Paris) **Evaluation de requêtes** May 10, 2011 1/48

<span id="page-0-0"></span> $2Q$ 

メスラメスラメ

**← ロ → → 伊** 

### Point de départ

Soit une requête : comment comprendre, analyser et améliorer son exécution.

- En comprenant comment on passe de SQL à des opérations sur des tables.
- En connaissant les principes des index et des algorithmes implantant ces opérations
- En comprenant comment **l'optimiseur** effectue un choix parmi les opérations possibles.

Ce sont des techniques de base, implantées dans tout SGBD relationnel, et dans ORACLE en particulier.

 $QQ$ 

 $\triangleright$  (4)  $\exists$  (3) (4)  $\exists$  (3)

## Étapes du traitement d'une requête

Toute requête SQL est traitée en trois étapes :

- <sup>1</sup> **Analyse et traduction** de la requête. On vérifie qu'elle est correcte, et on l'exprime sous forme d'opérations.
- <sup>2</sup> **Optimisation** : comment agencer au mieux les opérations, et quels algorithmes utiliser. On obtient un **plan d'exécution**.
- <sup>3</sup> **Exécution de la requête** : le plan d'exécution est compilé et exécuté.

<span id="page-2-0"></span>つひへ

## Support du traitement d'une requête

Le traitement s'appuie sur les éléments suivants :

- <sup>1</sup> **Le schéma de la base**, description des tables et chemins d'accès (dans le catalogue)
- <sup>2</sup> **Des statistiques** : taille des tables, des index, distribution des valeurs
- **Des algorithmes** : il peuvent différer selon les systèmes

**Important**: on suppose que le temps d'accès à ces informations est négligeable par rapport à l'exécution de la requête.

<span id="page-3-0"></span> $2Q$ 

→ 重き 4 重き

## L'optimisation sur un exemple

Considérons le schéma :

- CINEMA(Cinéma, Adresse, Gérant)
- $\bullet$  SALLE(Cinéma, NoSalle, Capacité)

avec les hypothèses :

- **1** Il y a 300 n-uplets dans CINEMA, occupant 30 pages.
- 2 Il y a 1200 n-uplets dans SALLE, occupant 120 pages.

4 0 8

<span id="page-4-0"></span>つへへ

## Expression d'une requête

On considère la requête : Adresse des cinémas ayant des salles de plus de 150 places

En SQL, cette requête s'exprime de la manière suivante :

- SELECT Adresse
- FROM CINEMA, SALLE
- WHERE capacité  $> 150$
- AND CINEMA.cinéma = Salle.cinéma

<span id="page-5-0"></span> $2Q$ 

 $\triangleright$  (4)  $\exists$  (3) (4)  $\exists$  (3)

4 0 8 4

## En algèbre relationnelle

Traduit en algèbre, on a plusieurs possibilités. En voici deux :

- $\bigcup \pi_{Cinema}(\sigma_{Capacite>150}(CINEMA \bowtie SALLE))$
- 2  $\pi_{Cinema}(CINEMA \bowtie \sigma_{Canocite>150}(SALLE))$

Soit une jointure suivie d'une sélection, ou l'inverse.

<span id="page-6-0"></span>NB : on peut les représenter comme des arbres.

## Évaluation des coûts

On suppose qu'il n'y a que 5 % de salles de plus de 150 places.

- <sup>1</sup> Jointure : on lit 3 600 pages (120x30); Sélection : on obtient 5 % de 120 pages, soit 6 pages. Nombre d'E/S : 3 600 + 120x2 + 6 = 3 846.
- <sup>2</sup> Sélection : on lit 120 pages et on obtient 6 pages. Jointure : on lit 180 pages (6x30) et on obtient 6 pages. Nombre d'E/S : 120 + 6 + 180 + 6 = 312.
- <span id="page-7-0"></span>⇒ la deuxième stratégie est de loin la meilleure !

### En résumé

Un module du SGBD, **l'optimiseur**, est chargé de :

- <sup>1</sup> Prendre en entrée une requête, et la mettre sous forme d'opérations
- <sup>2</sup> Se fixer comme objectif l'optimisation d'un certain paramètre (en général le temps d'exécution)
- construire un programme s'appuyant sur les index existant, et les opérations disponibles.

<span id="page-8-0"></span>4 E X 4 E X

### Le schéma de la base

- Film (**idFilm**, titre, année, genre, résumé, idMES, codePays)  $\bullet$
- Artiste (**idArtiste**, nom, prénom, annéeNaissance)  $\bullet$
- Role (**idActeur, idFilm**, nomRôle)  $\bullet$
- Internaute (**email**, nom, prénom, région)  $\bullet$
- Notation (**email, idFilm**, note)
- Pays (**code**, nom, langue)

4 0 8

<span id="page-9-0"></span>つへへ

### Itérateurs

Tous les systèmes s'appuient sur un ensemble d'opérateurs physiques, ou itérateurs. Tous fournissent tous la même interface :

- <sup>1</sup> open : initialise les tâches de l'opérateur ; positionne le curseur au début du résultat à fournir ;
- <sup>2</sup> next : ramène l'enregistrement courant se place sur l'enregistrement suivant ;
- <sup>3</sup> close : libère les ressources ;

On appele itérateurs ces opérateurs. Ils sont à la base des plans d'exécution.

<span id="page-10-0"></span> $QQ$ 

### Plan d'exécution

Un plan d'exécution est un arbre d'itérateurs.

- <sup>1</sup> Chaque itérateur consomme une ou deux sources, qui peuvent être soit d'autres itérateurs, soit un fichier d'index ou de données ;
- 2 Un itérateur produit un flux de données à la demande, par appels répétés de sa fonction next.
- <sup>3</sup> Un itérateur peut appeler les opérations open, next et close sur ses itérateurs-sources.

<span id="page-11-0"></span>La production à la demande évite d'avoir à stocker des résultats intermédiaires.

### Parcours séquentiel

- <sup>1</sup> On lit, **bloc par bloc**, le fichier
- 2 Quand un bloc est en mémoire, on traite les enregistrements qu'il contient.

### Sous forme d'itérateur :

- <sup>1</sup> le open place le curseur au début du fichier et lit le premier bloc ;
- le next renvoie l'enregistrement courant, et avance d'un cran ; on lit un nouveau bloc si nécessaire ;
- <span id="page-12-0"></span><sup>3</sup> le close libère les ressources.

### Traversée d'index et accès direct

Index : l'itérateur prend en entrée une valeur, ou un intervalle de valeurs.

- **1** on descend jusqu'à la feuille (open);
- <sup>2</sup> on ramène l'adresse courante sur appel de next, on se décale d'un enregistrement dans la feuille courante (éventuellement il faut lire le bloc-feuille suivant) ;

<span id="page-13-0"></span>**Accès direct** : s'appuie sur un itérateur qui fournit des adresses d'enregistrement (décrivez les open, next et close).

## Calcul du coût par l'optimiseur

Le fichier fait 500 Mo, une lecture de bloc prend 0,01 s (10 millisecondes).

- <sup>1</sup> Un parcours séquentiel lira tout le fichier (ou la moitié pour une recherche par clé). Donc ça prendra 5 secondes.
- 2 Une recherche par index implique 2 ou 3 accès pour parcourir l'index, et un seul accès pour lire l'enregistrement : soit  $4 \times 0.01 = 0.04$  s, (4) millisecondes).

<span id="page-14-0"></span>En gros, c'est mille fois plus cher.

### Exemple de plan d'exécution

Pour la requête :

 $\pi_{Cinema}(CINEMA \bowtie \sigma_{Canocite>150}(SALLE))$ 

- <sup>1</sup> Un itérateur de *parcours séquentiel*;
- 2 Un itérateur de traversée d'index :
- <sup>3</sup> Un itérateur de jointure avec index ;
- <sup>4</sup> Un itérateur d'accès direct par adresse ;
- <sup>5</sup> Un itérateur de projection.

Le plan est exécuté simplement par appels open; {next}; close sur la racine (itérateur de projection).

<span id="page-15-0"></span>つへへ

### Rôle des itérateurs

Principes essentiels :

- **1** Production à la demande : le serveur n'envoie un enregistrement au client que quand ce dernier le demande ;
- <sup>2</sup> **Pipelinage** : on essaie d'éviter le stockage en mémoire de résultats intermédiaires : le résultat est calculé au fur et à mesure.

<span id="page-16-0"></span>Conséquences : **temps de réponse minimisé** (pour obtenir le premier enregistrement) mais **attention aux plans bloquants** (ex. plans avec un tri).

### Tri externe

Le *tri externe* est utilisé.

- pour les algorithmes de jointure (sort/merge)
- l'élimination des doublons (clause DISTINCT)  $\bullet$
- **pour les opérations de regroupement (GROUP BY)**
- <span id="page-17-0"></span>... et bien sûr pour les ORDER BY

C'est une opération qui peut être très coûteuse sur de grands jeux de données.

## Première phase : le tri

On remplit la mémoire, on trie, on vide dans des **fragments**, et on recommence.

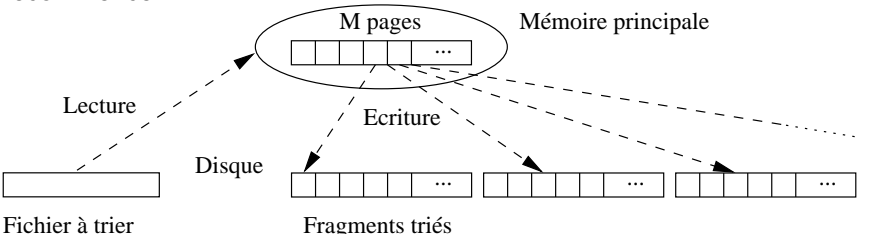

Coût : une lecture + une écriture du fichier.

4 0 8

<span id="page-18-0"></span>*...*

## Deuxième phase : la fusion

On groupe les fragments par M (taille de la zone de tri), et on fusionne.

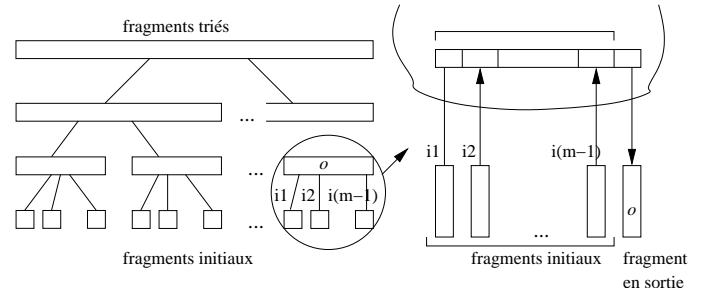

Coût : autant de lectures/écritures du fichier que de niveaux de fusion.

4 0 8 4

<span id="page-19-0"></span>B K -4 B

### Illustration avec  $M = 3$

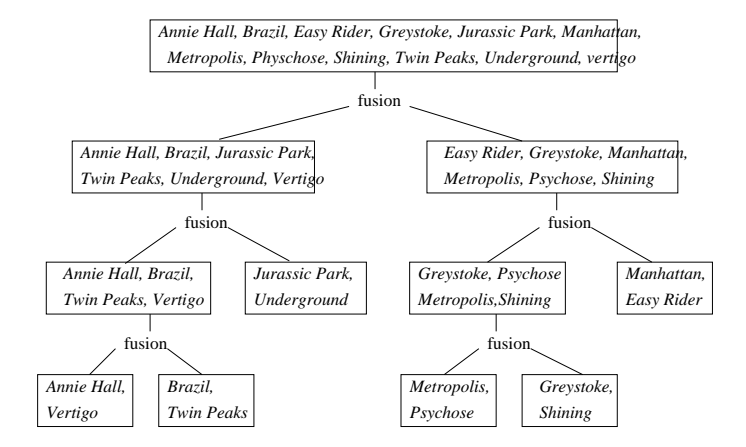

<span id="page-20-0"></span> $2Q$ 

イロト イ伊 トイヨ トイヨト

### Essentiel : la taille de la zone de tri

Un fichier de 75 000 pages de 4 Ko, soit 307 Mo.

- $\bullet M > 307Mo$ : une lecture, soit 307
- $2 \text{ M} = 2M$ o, soit 500 pages.
	- **D** le tri donne  $\lceil \frac{307}{2} \rceil = 154$  fragments.
	- 2 On fait la fusion avec 154 pages

Coût total de  $614 + 307 = 921$  Mo.

NB : il faut allouer beaucoup de mémoire pour passer de 1 à 0 niveau de tri.

<span id="page-21-0"></span>つひへ

## Avec très peu de mémoire

 $M = 1$ Mo, soit 250 pages.

- **1** on obtient 307 fragments.
- <sup>2</sup> On fusionne les 249 premiers fragments, puis les 58 restant. On obtient  $F_1$  et  $F_2$ .
- **3** On fusionne  $F_1$  et  $F_2$ .

Coût total :  $1228 + 307 = 1535$  Mo.

Résultat : grosse dégradation entre 2 Mo et 1 Mo (calcul approximatif).

<span id="page-22-0"></span>つへへ

## Principaux algorithmes

#### **Jointure sans index**

- <sup>1</sup> Le plus simple : *jointure par boucles imbriquées*
- 2 Le plus courant : jointure par tri-fusion
- <sup>3</sup> Parfois le meilleur : *jointure par hachage*

#### **Jointure avec index**

- <sup>1</sup> Avec un index : jointure par boucles indexée.
- Avec deux index : on fait comme si on avait un seul index

4 0 8

<span id="page-23-0"></span>つへへ

### Jointures par boucles imbriquées

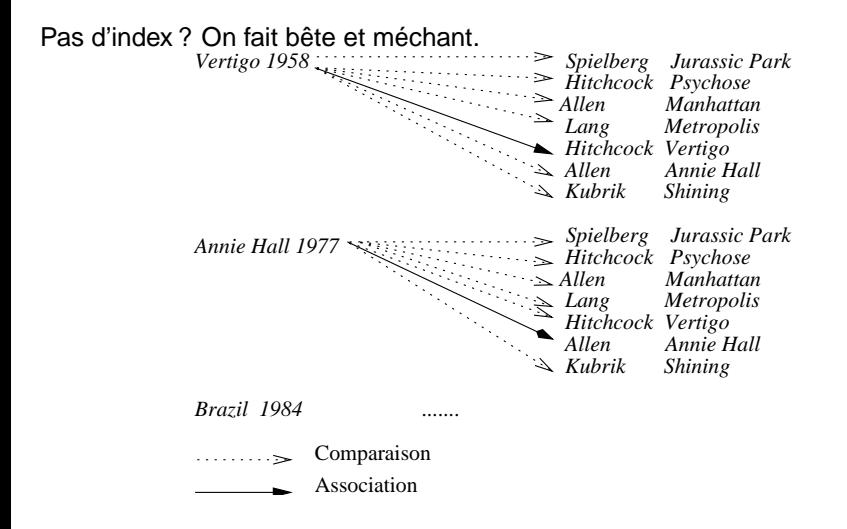

∢ □ ▶ ∢ ⁄ i ⁄ i

医单位 医单位

<span id="page-24-0"></span> $QQ$ 

## Essentiel : la mémoire

On alloue le maximum à la table intérieure de la boucle imbriquée.

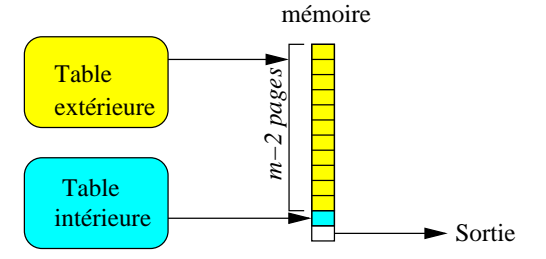

Si la table intérieure tient en mémoire : une seule lecture des deux tables suffit.

<span id="page-25-0"></span>4 0 8 4

### Jointure par tri fusion

Plus efficace que les boucles imbriquées pour de grosses tables.

- On trie les deux tables sur les colonnes de jointures
- **On effectue la fusion**

C'est le tri qui coûte cher.

**Important**: on ne peut rien obtenir tant que le tri n'est pas fini.

<span id="page-26-0"></span>4 0 8

### Tri-fusion : illustration

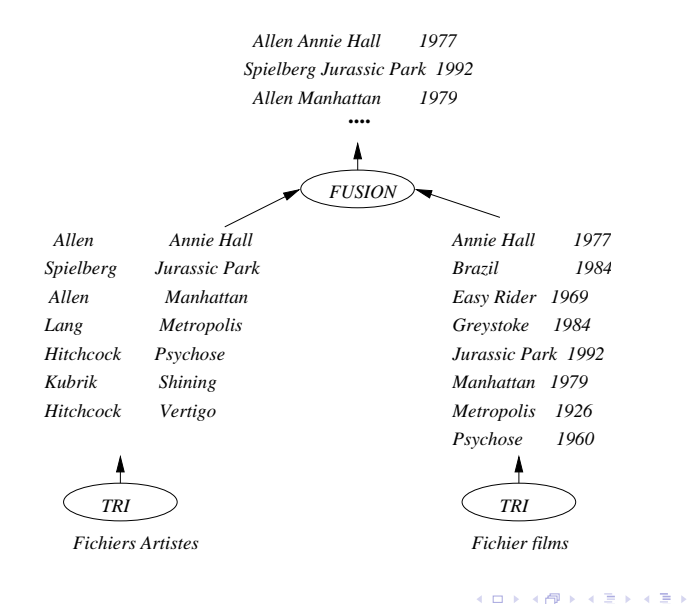

<span id="page-27-0"></span>

## Jointure par hachage

En théorie le plus efficace.

- Algorithme récent, encore peu répandu.
- Très rapide quand une des deux tables est petite (1, 2, 3 fois la taille de la mémoire).
- Pas très robuste (efficacité dépend de plusieurs facteurs).

Algorithme en option dans ORACLE. **Il est indispensable d'avoir des statistiques**.

<span id="page-28-0"></span> $2Q$ 

化重新润滑

4 0 8 4

## Principes de la jointure par hachage

Un peu compliqué... Le principal :

- On hache la plus petite des deux tables en *n* fragments.
- $\bullet$ On hache la seconde table, avec la même fonction, en n autres fragments.
- <span id="page-29-0"></span>On réunit les fragments par paire, et on fait la jointure.

**Essentiel** : pour chaque paire, au moins un fragment doit tenir en mémoire.

### Illustration : phase de hachage

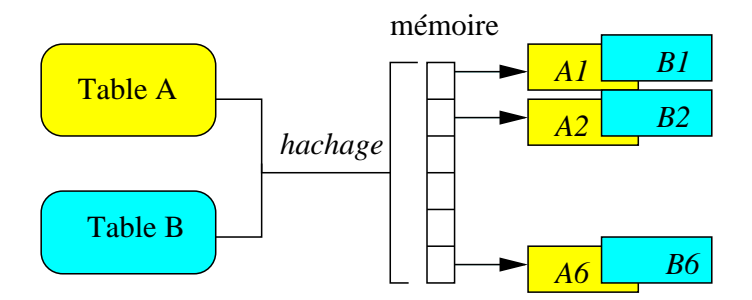

<span id="page-30-0"></span> $2Q$ 

一 4 三

**II** 

メイヨメ

**← ロ → → 伊** 

### Illustration : phase de jointure

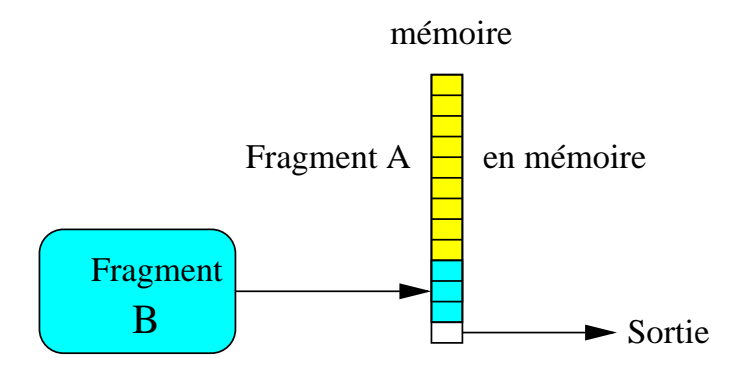

4 0 8 4

<span id="page-31-0"></span>∍

### Jointure avec index

Avec un index, on utilise les boucles imbriquées indexées.

- On balaye la table non indexée
- Pour chaque ligne, on utilise l'attribut de jointure pour traverser l'index sur l'autre table.

Avantages :

- Très efficace (un parcours, plus des recherches par adresse)
- <span id="page-32-0"></span>Favorise le temps de réponse **et** le temps d'exécution

### Et avec deux index ?

On pourrait penser à la solution suivante :

- Fusionner les deux index : on obtient des paires d'adresse.
- Pour chaque paire, aller chercher la ligne A, la ligne B.

Problématique car beaucoup d'accès aléatoires (cf. « Quand utiliser un index »). En pratique :

- On se ramène à la jointure avec un index
- <span id="page-33-0"></span> $\bullet$ On prend la petite table comme table extérieure.

### L'essentiel de ce qu'il faut savoir

Qu'est-ce qu'un plan d'exécution ?

- C'est un **programme** combinant des opérateurs physiques (chemins d'accès et traitements de données).
- Il a la forme d'un **arbre** : chaque nœud est un opérateur qui
	- ► prend des données en entrée
	- $\blacktriangleright$  applique un traitement
	- ▶ produit les données traitées en sortie

<span id="page-34-0"></span>4 E X 4 E X

### L'essentiel de ce qu'il faut savoir (suite)

La phase d'optimisation proprement dite :

- Pour **une** requête, le système a le choix entre **plusieurs** plans d'exécution.
- **Ils diffèrent par l'ordre des opérations, les algorithmes, les chemins** d'accès.
- Pour chaque plan on peut estimer :
	- $\blacktriangleright$  le coût de chaque opération
	- $\blacktriangleright$  la taille du résultat

<span id="page-35-0"></span>**Objectif** : diminuer le plus vite possible la taille des données manipulées.

### Laissons le choix au système !

Bon à savoir : il y a autant de plans d'exécution que de « blocs » dans une requête.

Exemple : cherchons tous les films avec James Stewart, parus en 1958.

```
SELECT titre
FROM Film f, Role r, Artiste a<br>WHERE a.nom = 'Stewart' AND a.p
WHERE a.nom = 'Stewart' AND a.prenom='James'
AND f.idFilm = r.idFilm<br>AND r.idActeur = a.idAr
AND r.idActeur = a.idArtiste<br>AND f.annee = 1958
        f annee = 1958
```
Pas d'imbrication : un bloc, OK !

<span id="page-36-0"></span> $2Q$ 

→ 重 → → 重 →

```
Seconde requête (2 blocs)
```
La même, mais avec un niveau d'imbrication.

```
SELECT titre<br>FROM Film
FROM Film f, Role r
WHERE f.idFilm = r.idFilm<br>AND f annee = 1958
AND f.annee = 1958<br>AND ridActeur IN
         r.idActeur IN (SELECT idArtiste
                           FROM Artiste
                           WHERE nom='Stewart'
                           AND prenom='James')
```
Une imbrication sans nécessité : moins bon !

4 0 8 4

|④ 重 を ④ 重 を

<span id="page-37-0"></span> $QQ$ 

```
Troisième requête (2 blocs)
```
La même, mais avec EXISTS au lieu de IN.

```
SELECT titre<br>FROM Film f
FROM Film f, Role r
WHERE f.idFilm = r.idFilm<br>AND f.annee = 1958
AND f.annee = 1958<br>AND EXISTS (SELECT
           AND EXISTS (SELECT 'x'
                         FROM Artiste a
WHERE nom='Stewart'
AND prenom='James'
                         AND \bar{r}. idActeur = a. idArtiste)
```
<span id="page-38-0"></span> $2Q$ 

イロト イ伊 トイヨ トイヨト

```
Quatrième requête (3 blocs)
```
La même, mais avec deux imbrications :

```
SELECT titre FROM Film
WHERE annee = 1958<br>AND idFilm IN
     idFilm IN
         (SELECT idFilm FROM Role
         WHERE idActeur IN (SELECT idArtiste
                             FROM Artiste
                             WHERE nom='Stewart'
                            AND prenom='James'))
```
Très mauvais : on force le plan d'exécution, et il est très inefficace.

<span id="page-39-0"></span> $QQ$ 

おすぼおす 周後

4 0 8 4

### Pourquoi c'est mauvais

- On parcourt tous les films parus en 1958
- Pour chaque film : on cherche les rôles du film, **mais pas d'index disponible**
- Ensuite, pour chaque rôle on regarde si c'est James Stewart

Ca va coûter cher !!

<span id="page-40-0"></span>4日 ト

### Exemples de plans d'exécution

#### Gardons la même requête. Voici les opérations disponibles : *OPERATIONS PHYSIQUES CHEMINS D'ACCES*

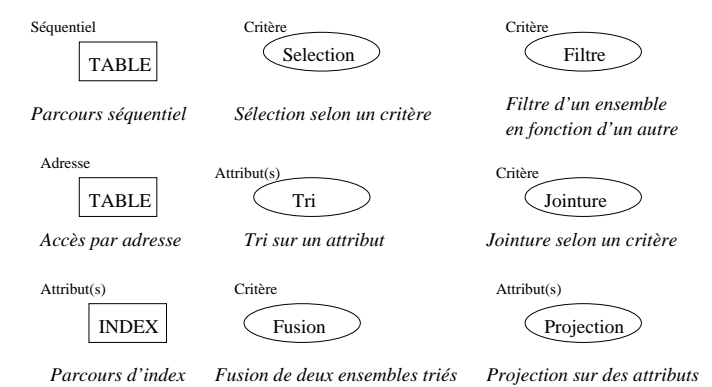

PR (CNAM Paris) **Evaluation de requêtes** May 10, 2011 42/48

<span id="page-41-0"></span> $2Q$ 

イロト イ伊 トイヨ トイヨト

## Sans index sur le nom

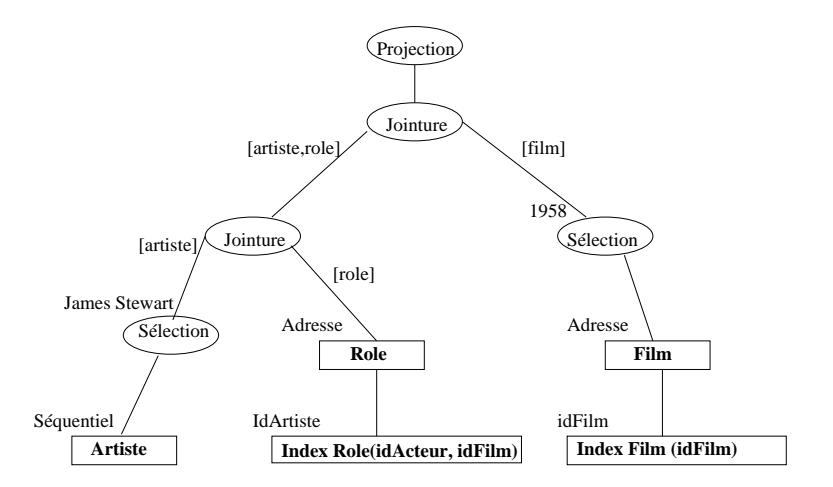

<span id="page-42-0"></span> $QQ$ 

**K ロ ▶ K 伊 ▶ K ヨ ▶ K ヨ ▶** 

## Avec index sur le nom

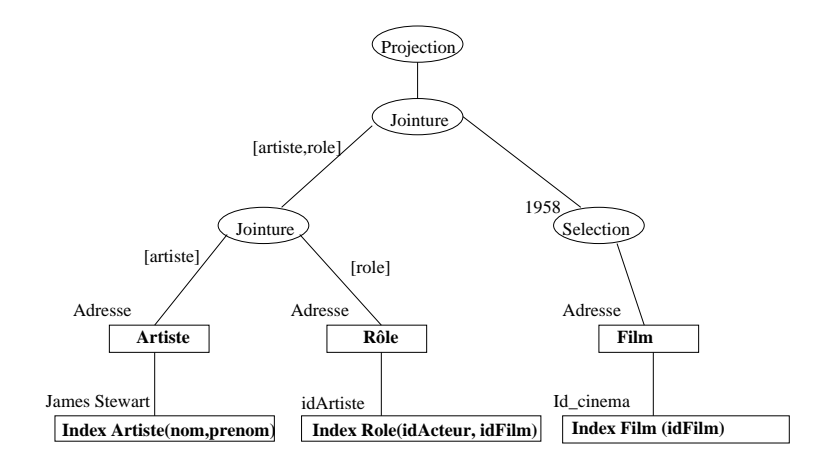

<span id="page-43-0"></span> $2Q$ 

**K ロ ▶ K 伊 ▶ K ヨ ▶ K ヨ ▶** 

### Sans index

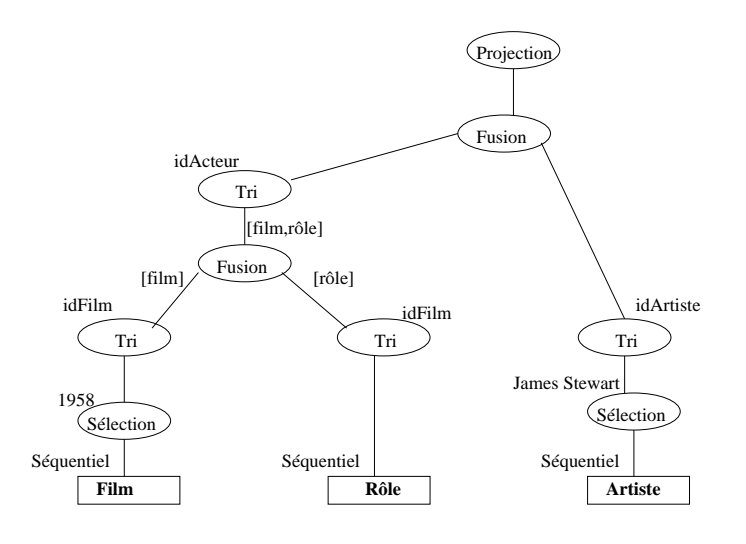

<span id="page-44-0"></span> $2990$ 

メロトメ 御 トメ 差 トメ 差 ト

### Faut-il toujours utiliser l'index ?

Pour les recherches par clé : oui. Sinon se poser les questions suivantes :

- <sup>1</sup> Le critère de recherche porte-t-il sur un ou sur plusieurs attributs ? S'il y a plusieurs attributs, les critères sont-ils combinés par des **and** ou des **or** ?
- <sup>2</sup> Quelle est la sélectivité (pourcentage des lignes concernées) de la recherche ?

<span id="page-45-0"></span>Mauvaise sélectivité = contre-performant d'utiliser l'index.

## Ce qui peut poser problème

Toutes les recherches par intervalle.

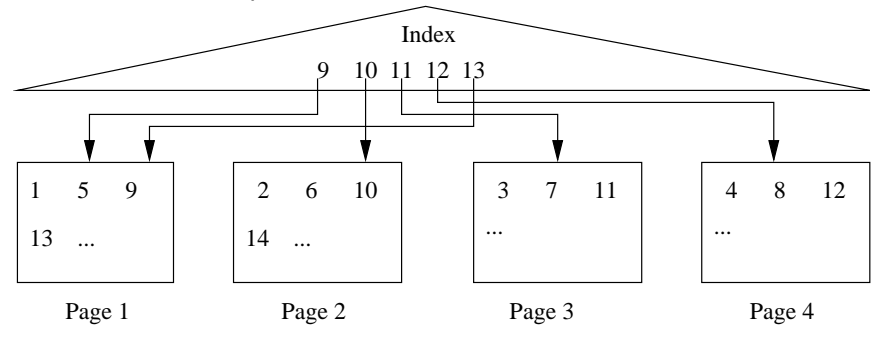

Recherche entre 9 et 13 : mauvais.

4 0 8 4

→ 重 ⊁ 。  $\mathcal{A}$  . ∍ <span id="page-46-0"></span> $QQ$ 

### **Histogrammes**

Pour connaître la sélectivité, on s'appuie sur des histogrammes.

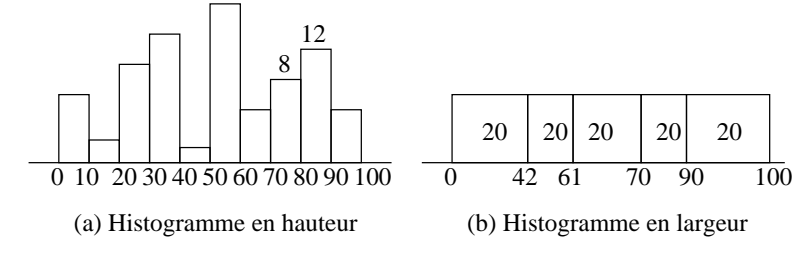

<span id="page-47-0"></span>Les histogrammes donnent la distribution des valeurs dans une colonne.